#### BCC 201 - Introdução à Programação I Ponteiros

Guillermo Cámara-Chávez **UFOP** 

<span id="page-0-0"></span>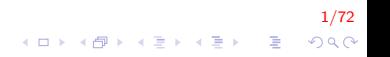

# Memoria I

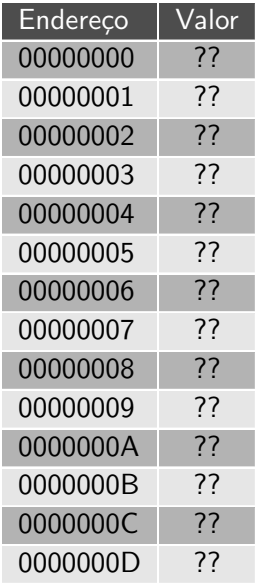

- $\triangleright$  A memória está formada por várias células
- ▶ Cada célula contém um endereço e um valor.
- $\triangleright$  O tamanho do endereço e o tamanho do valor dependem da arquitetura do computador (32/64 bits)

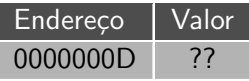

<span id="page-1-0"></span>2<mark>/72</mark><br>이외에 대한 기분에 대한 기대 기

# Memoria II

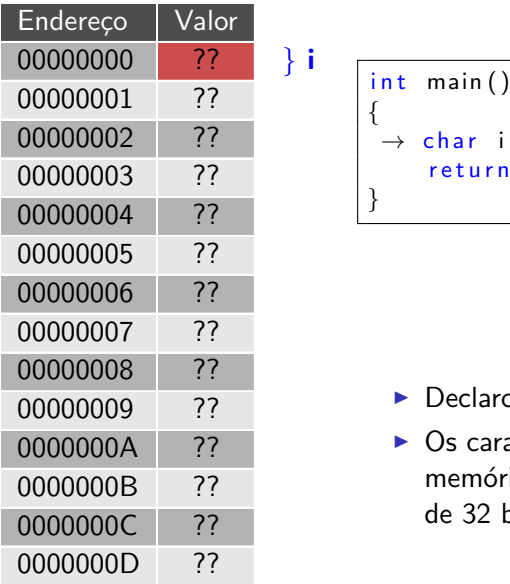

```
{
 \rightarrow char i;
       return 0;
}
```
- $\triangleright$  Declaro um caracter chamado i.
- $\triangleright$  Os caracteres ocupam 1 byte na memória (para uma arquitetura de 32 bits)

-----<br>이외어 - 로그 서로에서 4파가 4 마이어

# Memoria III

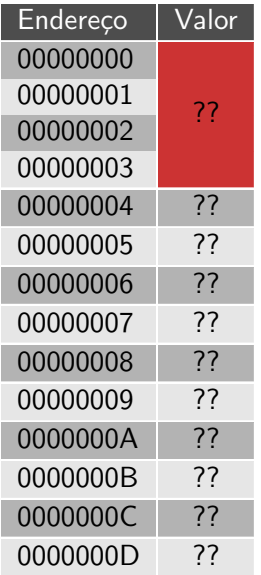

```
int main()
{
 \rightarrow int i;
      return 0;
}
```
 $\mathbf{i}$ 

- $\blacktriangleright$  Declaro um número inteiro chamado i.
- $\triangleright$  Os inteiros ocupam 4 bytes na memória (para uma arquitetura de 32 bits)

4/72

# Memoria IV

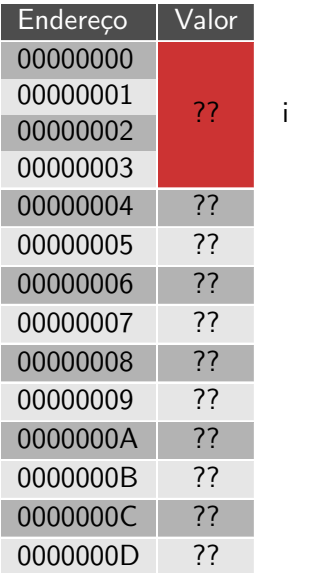

```
int main()
\{ \rightarrow float i;
      return 0;
}
```
- ▶ Declaro um número ponto flutuante chamado i.
- $\triangleright$  Os flutuantes ocupam 4 bytes na memória (para uma arquitetura de 32 bits)

# Memoria V

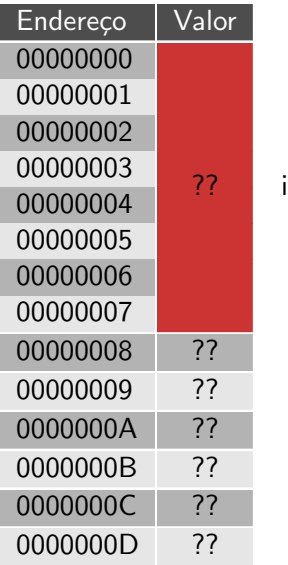

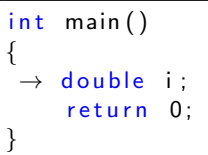

- $\blacktriangleright$  Declaro um número flutuante de dupla precisão chamado i.
- $\triangleright$  Os flutuantes de dupla precisão ocupam 8 bytes na memória (para uma arquitetura de 32 bits)

K ロ > K @ > K 할 > K 할 > ○ 할

# Memoria VI

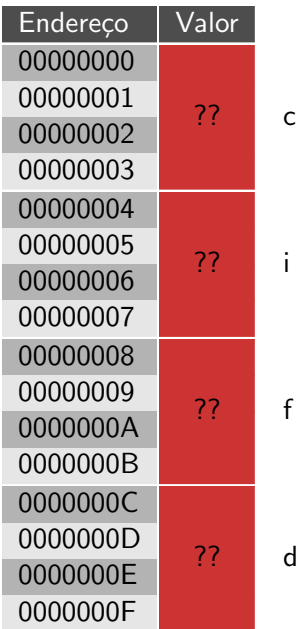

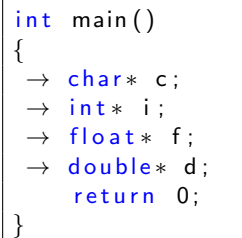

- $\blacktriangleright$  Declaração de quatro ponteiros(c,  $i, f \in d$ ). Cada ponteiro de um tipo diferente(char, int, float, double).
- $\blacktriangleright$  Todos eles ocupam o mesmo espaço na memória, 4 bytes.
- $\blacktriangleright$  Isso acontece porque todos eles armazenam enderecos de memória, e o tamanho de um endereço de memória é o mesmo para todos os tipos.

7/72

 $2990$ 

## Memoria VII

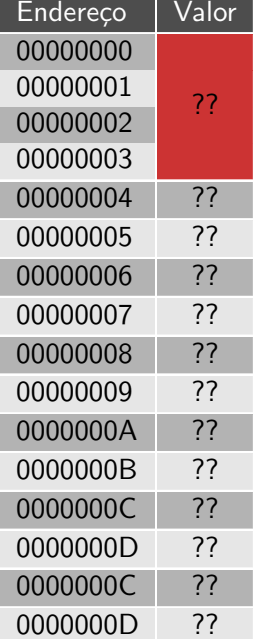

i

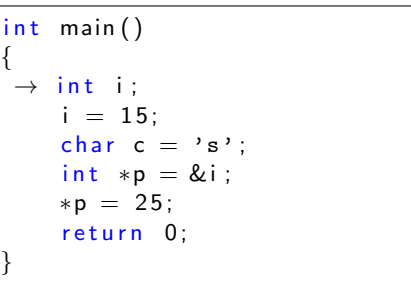

 $\triangleright$  Declaração de um inteiro i.

K ロ ▶ K @ ▶ K 할 ▶ K 할 ▶ ( 할 )

 $8/72$ 

<span id="page-7-0"></span> $299$ 

# Memoria VIII

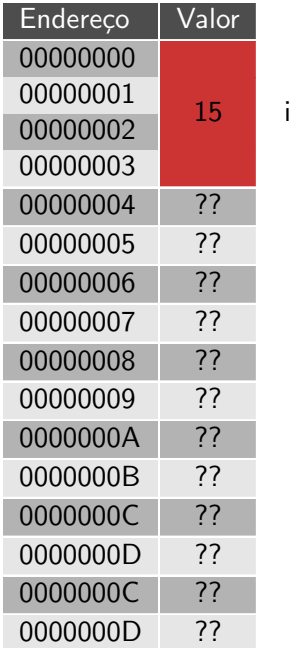

```
int main()
{
      int i;
      i = 15;
      char c = 's' ;
       \mathsf{int} \ast \mathsf{p} = \& \mathsf{i} ;
      *p = 25;return 0:
}
```
- A variável i recebe o valor 15. Esse valor 15 é colocado no campo valor da memória alocada previamente para a variável i.
- $\blacktriangleright$  Lembrem que essa notação com o 15 na ultima casa é apenas didática na verdade esse valor  $\acute{e}$  tudo e[m b](#page-7-0)[in](#page-9-0)á[ri](#page-1-0)[o](#page-11-0)[.](#page-12-0)  $2990$

9/72

#### Memoria IX

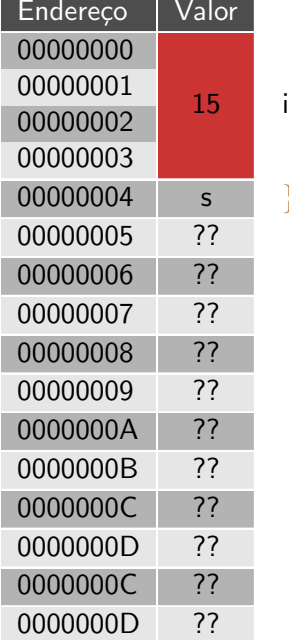

} c

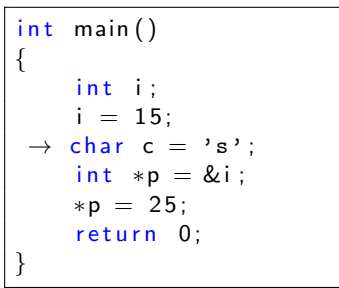

 $\blacktriangleright$  A variável c do tipo char ´e criada e inicializada com o valor 's'.

メロトメ 御 メメ きょくきょうきつ

10/72

<span id="page-9-0"></span> $299$ 

Memoria X

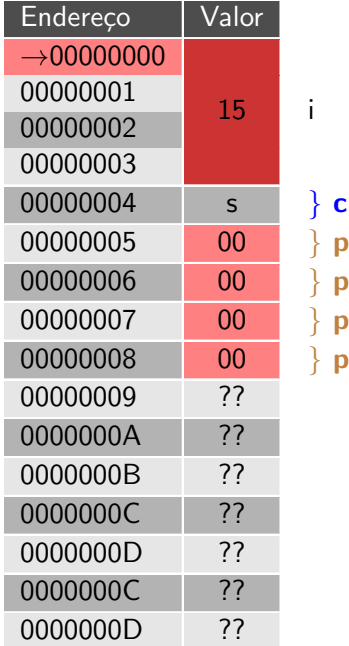

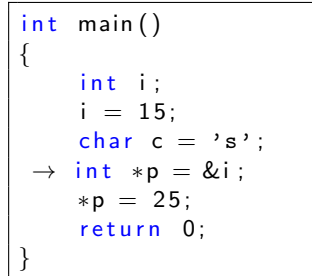

- $\blacktriangleright$  Ponteiro de inteiro declarado.
- $\triangleright$  O nome desse ponteiro é  $p$  e ele ´e inicializada no momento de sua criação.
- $\triangleright$  O valor que esse ponteiro recebe  $\acute{\text{e}}$  o endereço da variável  $i(\&i)$  que nesse caso é o endereço 00000000.
- Dizemos [que](#page-9-0) [p](#page-1-0) [a](#page-0-0)p[o](#page-11-0)[n](#page-12-0)[ta](#page-0-0) [pa](#page-71-0)[ra](#page-0-0) i[.](#page-71-0) 11/72 B  $2Q$

## Memoria XI

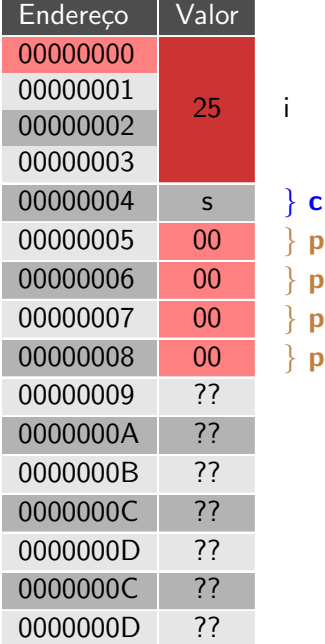

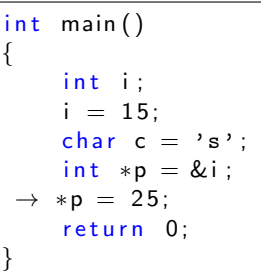

- $\blacktriangleright$  Finalizando, fazemos uma atribuição.
- $\triangleright$  Colocamos 25 no valor apontado por  $p$ . Como visto no slide anterior  $p$  aponta para  $i$
- ▶ Desse modo, colocamos 25 no valor da variável i.

 $\left\{ \begin{array}{ccc} \pm & \pm & \pm \end{array} \right.$ 

<span id="page-11-0"></span> $\bar{\Xi}$ 

## Enderecos I

#### $int x = 100$ :

- 1. Ao declararmos uma variável  $x$  como acima, temos associados a ela os seguintes elementos:
	- $\triangleright$  Um nome  $(x)$
	- Um endereço de memória ou referência (0xbfd267c4)
	- $\triangleright$  Um valor (100)
- 2. Para acessarmos o endereço de uma variável, utilizamos o operador &

13/72

<span id="page-12-0"></span> $QQ$ 

## Endereços II

- 3. Um ponteiro (apontador ou *pointer*) é um tipo especial de variável cujo valor é um endereço
- 4. Um ponteiro pode ter o valor especial NULL, quando não contém nenhum endereço.
- 5. NULL ´e uma constante definida na biblioteca stdlib.h

14/72

### **Enderecos III**

 $**v*ar$ 

- 6. A expressão acima representa o conteúdo do endereço de memória guardado na variável var.
- 7. Ou seja, var não guarda um valor, mas sim um endereco de memória.

 $15/72$ 

 $2990$ 

# O operador address-of (&) I

 $\triangleright$  Retorna o endereço de uma variável

```
int main()
{
    int x = 100;
    printf ("0 valor de x = %d \n", x);
    printf ("0 endereco de x = \gamma_p \ln", &x);
    return 0;}
```
Aparece na tela: O valor de  $x = 100$  $\Omega$  endereco de  $x = 0x$ bfd $267c4$ Endereço | Valor | Nome  $bf267c4$  100  $\times$ 

$$
\frac{16/72}{10 \times 45 \times 45 \times 45 \times 5} = \frac{16}{2}
$$

#### Ponteiro I

> Um apontador é uma variável que pode armazenar endereços de outras variáveis

 $17/72$ 

KO K K Ø K K I K X I K V K K K K K K K K K

 $int x;$ int \*px; //apontador para inteiros<br>px = &x; //px aponta a x

# Ponteiro II

```
int main() {
  int x = 100;
  int * p_x = \&x;printf ("valor de x = \lambda d \ \lambda n", x);
  printf ("endereço de x = \sqrt[6]{p} \ln^n, \&x);
  printf ("endereço de x = \chi_p \rightarrow \chi);
  return 0:
}
```
Aparece na tela: valor de  $x = 100$ endereço de  $x = 0x0022ff38$ endereço de  $x = 0x0022ff38$ 

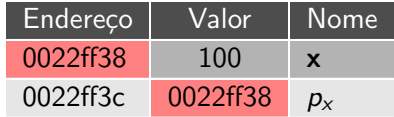

# Ponteiro III

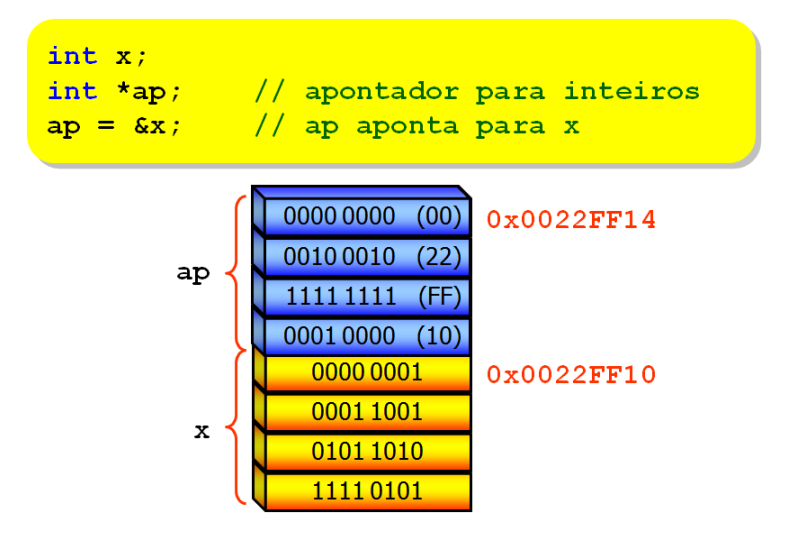

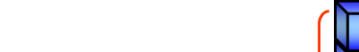

#### Declaração de ponteiros I

 $\blacktriangleright$  Há vários tipos de ponteiros:

- $\blacktriangleright$  ponteiros para caracteres
- $\blacktriangleright$  ponteiros para inteiros
- $\triangleright$  ponteiros para ponteiros para inteiros
- $\blacktriangleright$  ponteiros para vetores
- $\blacktriangleright$  ponteiros para estruturas

 $\triangleright$  O compilador C faz questão de saber de que tipo de ponteiro você está definindo.

20/72

 $QQ$ 

#### Declaração de ponteiros II

#### $\blacktriangleright$  Utilizamos o operador unário  $*$

```
int ∗p_int;
char ∗p_char;
f l o a t ∗ p f l o a t ;
d o u b l e ∗ p _d o u b l e ;
```
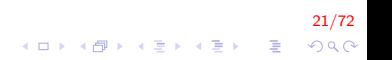

#### Declaração de ponteiros III

 $\blacktriangleright$  Para declarar vários apontadores em uma única linha:

 $int *ap1, *ap2, *ap3;$ 

$$
\begin{array}{rcl}\n & & 22/72 \\
\leftarrow & & \\
\hline\n\end{array}
$$

#### Declaração de ponteiros IV

- ▶ Definição Ponteiros para Ponteiros (tipo \*\*ponteiro)
- ▶ As variáveis do tipo ponteiro ocupam um endereço de memória
- $\triangleright$  É possível criar uma nova variável para também armazenar este endereço

).<br>23/229 - 로마 / 로마 / 테마 / 미마 /

 $\triangleright$  Ou seja, é possível criar ponteiros para ponteiros.

#### Declaração de ponteiros V

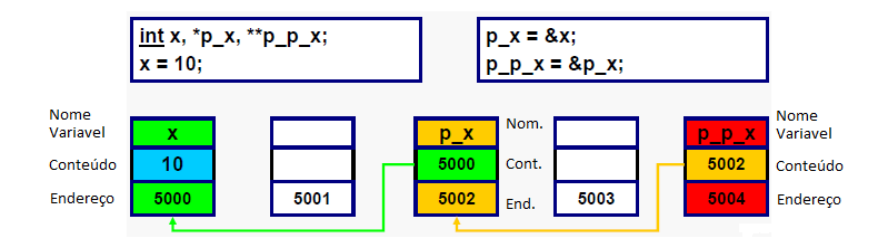

$$
\begin{array}{rcl}\n & & 24/72 \\
 & & & \\
 & & & \\
 & & & \\
 & & & \\
 & & & \\
 & & & \\
 & & & \\
 & & & \\
 & & & \\
 & & & \\
 & & & \\
 & & & \\
 & & & \\
 & & & \\
 & & & \\
 & & & \\
 & & & \\
 & & & \\
 & & & \\
 & & & \\
 & & & \\
 & & & \\
 & & & \\
 & & & \\
 & & & \\
 & & & \\
 & & & \\
 & & & & \\
 & & & & \\
 & & & & \\
 & & & & \\
 & & & & \\
 & & & & & \\
 & & & & & \\
 & & & & & \\
 & & & & & \\
 & & & & & \\
 & & & & & \\
 & & & & & & \\
 & & & & & & \\
 & & & & & & & \\
 & & & & & & & \\
 & & & & & & & \\
 & & & & & & & & \\
 & & & & & & & & \\
 & & & & & & & & & \\
 & & & & & & & & & \\
 & & & & & & & & & \\
 & & & & & & & & & \\
 & & & & & & & & & \\
 & & & & &
$$

# Declaração de ponteiros VI

```
int main() {
   int **pp_int, *p_int, i = 100;
   p_{i} int = ki ;
   pp_{\text{int}} = \&p_{\text{in}} int;
   printf (" Nome | Endereco | Valor \n \n \begin{bmatrix}\n 1 & 0 \\
 0 & 1\n \end{bmatrix}printf \begin{pmatrix} n & 1 \\ n & 1 \end{pmatrix} , \begin{pmatrix} n & 1 \\ n & 1 \end{pmatrix} , \begin{pmatrix} 1 & 1 \\ 1 & 1 \end{pmatrix};
   printf (" p-int] %p | %p \n", &p_int, p_int);
   printf ("pp\_int | %p \n", &pp_int, pp_int);;
   return 0;
}
```
25/72

 $2Q$ 

◆ ロン → 何 ン → 唐 ン → 唐 ン → 唐 →

Aparece na tela:

Nome | Endereco | Valor  $i \mid 0 \times 22$  f f 3 c  $\mid 100$  $p_{init}$  | 0x22ff40 | 0x22ff3c  $pp_{init}$  | 0x22ff44 | 0x22ff40

# Declaração de ponteiros VII

► Exemplo de utilização de ponteiros e os operadores de endereço  $($ &) e de referência  $(*)$ 

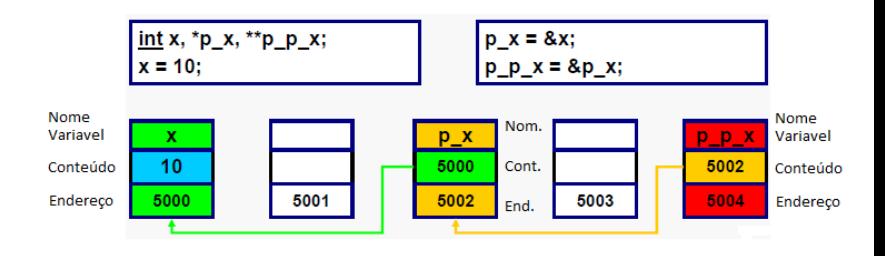

#### Fazendo acesso aos valores das variáveis referenciadas I

 $int x;$  $int * px = & x;$  $*px = 3;$ 

\*px pode ser usado em qualquer contexto que  $x$  seria.

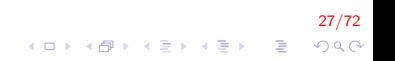

#### Fazendo acesso aos valores das variáveis referenciadas II

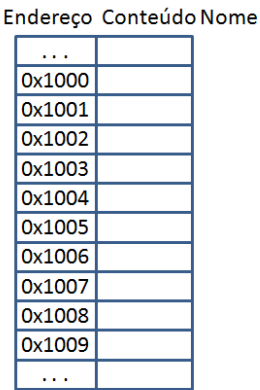

 $\rightarrow$  intx;  $int^*$  px;  $px = 8x$ ; \*px = 3;

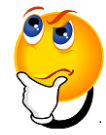

$$
\begin{array}{rcl}\n & 28/72 \\
 \leftarrow & \text{...} \\
 \leftarrow & \text{...} \\
 \leftarrow & \text{...} \\
 \leftarrow & \text{...} \\
 \leftarrow & \text{...} \\
 \leftarrow & \text{...} \\
 \leftarrow & \text{...} \\
 \leftarrow & \text{...} \\
 \leftarrow & \text{...} \\
 \leftarrow & \text{...} \\
 \leftarrow & \text{...} \\
 \leftarrow & \text{...} \\
 \leftarrow & \text{...} \\
 \leftarrow & \text{...} \\
 \leftarrow & \text{...} \\
 \leftarrow & \text{...} \\
 \leftarrow & \text{...} \\
 \leftarrow & \text{...} \\
 \leftarrow & \text{...} \\
 \leftarrow & \text{...} \\
 \leftarrow & \text{...} \\
 \leftarrow & \text{...} \\
 \leftarrow & \text{...} \\
 \leftarrow & \text{...} \\
 \leftarrow & \text{...} \\
 \leftarrow & \text{...} \\
 \leftarrow & \text{...} \\
 \leftarrow & \text{...} \\
 \leftarrow & \text{...} \\
 \leftarrow & \text{...} \\
 \leftarrow & \text{...} \\
 \leftarrow & \text{...} \\
 \leftarrow & \text{...} \\
 \leftarrow & \text{...} \\
 \leftarrow & \text{...} \\
 \leftarrow & \text{...} \\
 \leftarrow & \text{...} \\
 \leftarrow & \text{...} \\
 \leftarrow & \text{...} \\
 \leftarrow & \text{...} \\
 \leftarrow & \text{...} \\
 \leftarrow & \text{...} \\
 \leftarrow & \text{...} \\
 \leftarrow & \text{...} \\
 \leftarrow & \text{...} \\
 \leftarrow & \text{...} \\
 \leftarrow & \text{...} \\
 \leftarrow & \text{...} \\
 \leftarrow & \text{...} \\
 \leftarrow & \text{...} \\
 \leftarrow & \text{...} \\
 \leftarrow & \text{...} \\
 \leftarrow & \text{...} \\
 \leftarrow & \text{...} \\
 \leftarrow & \text{...} \\
 \leftarrow & \text{...} \\
 \leftarrow & \text{...} \\
 \leftarrow & \text{...} \\
 \leftarrow & \text{...} \\
 \leftarrow & \text{...} \\
 \leftarrow & \text{...} \\
 \leftarrow & \text{
$$

#### Fazendo acesso aos valores das variáveis referenciadas III

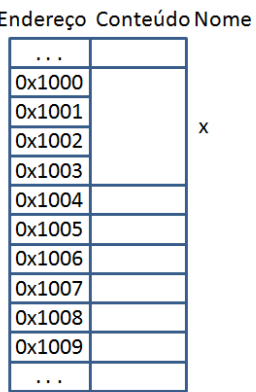

 $\longrightarrow$  intx;  $int^*$  px;  $px = 8x$ ; \*px = 3;

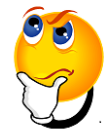

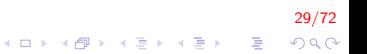

#### Fazendo acesso aos valores das variáveis referenciadas IV

px;

 $3;$ 

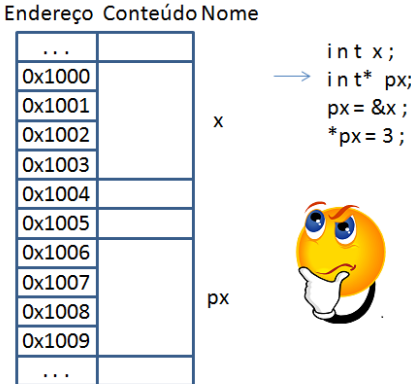

30/72 **イロト (個) (変) (変)** (変) (変)  $299$ 

#### Fazendo acesso aos valores das variáveis referenciadas V

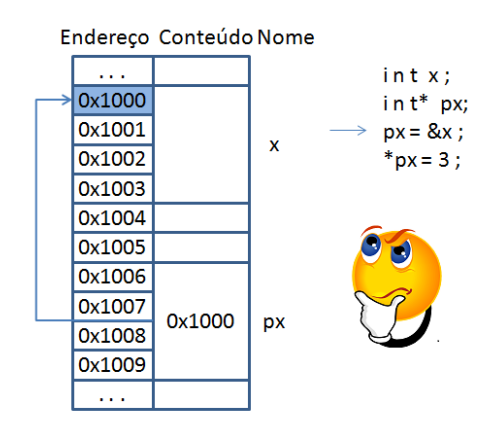

#### 31/72 イロト イ部 トイ君 トイ君 トッ 君の  $2990$

#### Fazendo acesso aos valores das variáveis referenciadas VI

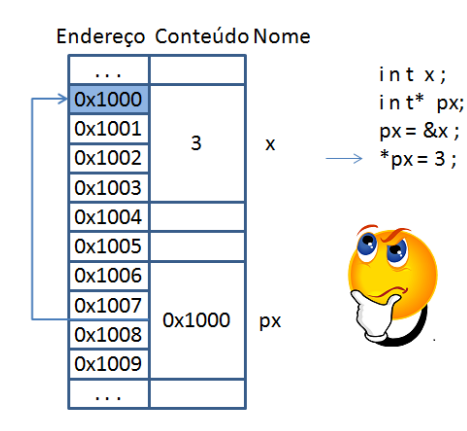

$$
\frac{32}{72}
$$

#### Fazendo acesso aos valores das variáveis referenciadas VII

```
int main() \{int x;int * p_x = & x;
 x = 100;
  printf ("valor de x = %d \n", *p_x);
  * p_x = 200;printf ("valor de x = %d \n", *p_x);
  return 0:
}
```
Aparece na tela: valor de  $x = 100$ valor de  $x = 200$ 

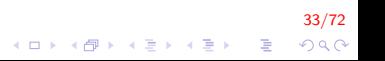

#### Passagem de parâmetros por valor I

```
void nao_troca (int x, int y){
    int tmp;
    tmp = x;x = y;y = tmp;}
```
Apenas uma cópia de  $x \in y$  é passada para a função

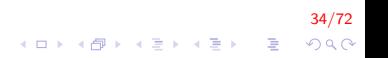

#### Passagem de apontadores I

```
void troca (int *x, int *y)
{
    int tmp;
    tmp = *x;∗x = ∗y ;
    * y = \text{tmp};
}
```
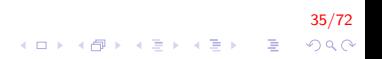

#### Passagem de apontadores II

Comparando ambas funções ...

```
void nao_troca(int x, int y) {
 int aux;
 aux = x;x = y;y = aux;
}
void troca (int *ap_x, int *ap_y) {
  int aux;
  aux = *ap_x;*ap_x = *ap_y;*ap_y = aux;}
```
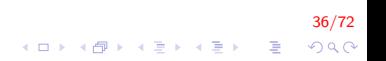
#### Passagem de apontadores III

```
int main() \{int x = 100, y = 200;
  nao_{t}roca(x, y);
   p r i n t f ("x = \frac{9}{4} y = \frac{9}{4} \n", x, y );
  troca (&x, &y);
   printf ("x = \frac{9}{4} y = \frac{9}{4} \n", x, y);
   return 0:
}
```
Mostra na tela:  $x = 100 y = 200$  $x = 200 y = 100$ 

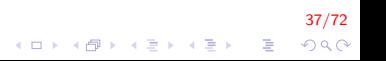

### Passagem de apontadores IV

#### Endereço Conteúdo Nome

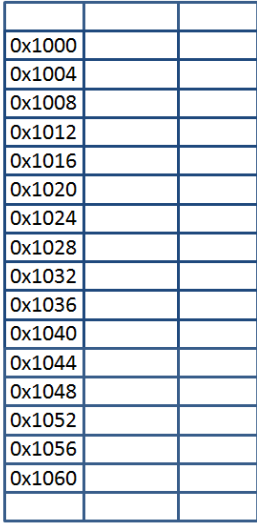

```
void nao troca(intx, inty) {
int aux:
aux = x:
x = y;v = aux;void troca(int *ap_x, int *ap_y) {
int aux;
aux = *ap x;*ap_x = *ap_y;
 *ap_y = aux;intmain()int x = 100, y = 200;nao_troca(x, y);printf("x = %d y = %d \n", x, y);
troca(<math>8x</math>, <math>8y</math>);printf("x = %d y = %d \n", x, y);
return 0:
```
K ロメ K 御 X K 君 X K 君 X

38/72  $QQ$ 

B

### Passagem de apontadores V

Endereco Conteúdo Nome

| 0x1000 | x      |           |
|--------|--------|-----------|
| 0x1004 | ۷      | nao troca |
| 0x1008 | aux    |           |
| 0x1012 |        |           |
| 0x1016 | ap_x   |           |
| 0x1020 | $ap_y$ | troca     |
| 0x1024 | aux    |           |
| 0x1028 |        |           |
| 0x1032 | x      | main      |
| 0x1036 | ۷      |           |
| 0x1040 |        |           |
| 0x1044 |        |           |
| 0x1048 |        |           |
| 0x1052 |        |           |
| 0x1056 |        |           |
| 0x1060 |        |           |
|        |        |           |

```
void nao troca(intx, inty) {
int aux:
aux = x:
x = y;v = aux;void troca(int *ap_x, int *ap_y) {
int aux;
aux = *ap x;*ap_x = *ap_y;
 *ap_y = aux;intmain()int x = 100, y = 200;nao_troca(x, y);printf("x = %d y = %d \n", x, y);
troca(<math>8x</math>, <math>8y</math>);printf("x = %d y = %d \n", x, y);
return 0:
```
 $4$  ロ )  $4$   $\overline{r}$  )  $4$   $\overline{z}$  )  $4$   $\overline{z}$  )

39/72  $QQ$ 

B

### Passagem de apontadores VI

Endereço Conteúdo Nome

| 0x1000 |     | x      |           |
|--------|-----|--------|-----------|
| 0x1004 |     | ۷      | nao troca |
| 0x1008 |     | aux    |           |
| 0x1012 |     |        |           |
| 0x1016 |     | ap_x   |           |
| 0x1020 |     | $ap_y$ | troca     |
| 0x1024 |     | aux    |           |
| 0x1028 |     |        |           |
| 0x1032 | 100 | x      | main      |
| 0x1036 | 200 | ۷      |           |
| 0x1040 |     |        |           |
| 0x1044 |     |        |           |
| 0x1048 |     |        |           |
| 0x1052 |     |        |           |
| 0x1056 |     |        |           |
| 0x1060 |     |        |           |
|        |     |        |           |

```
void nao troca(intx, inty) {
int aux:
aux = x:
x = y;v = aux;void troca(int *ap_x, int *ap_y) {
int aux;
aux = *ap x;*ap_x = *ap_y;
 *ap_y = aux;intmain()int x = 100, y = 200;nao_troca(x, y);printf("x = %d y = %d \n", x, y);
troca(<math>8x</math>, <math>8y</math>);printf("x = %d y = %d \n", x, y);
return 0:
```
40/72

## Passagem de apontadores VII

Endereço Conteúdo Nome

| 0x1000 |     | x      |           |
|--------|-----|--------|-----------|
| 0x1004 |     | ۷      | nao troca |
| 0x1008 |     | aux    |           |
| 0x1012 |     |        |           |
| 0x1016 |     | ap_x   |           |
| 0x1020 |     | $ap_y$ | troca     |
| 0x1024 |     | aux    |           |
| 0x1028 |     |        |           |
| 0x1032 | 100 | x      | main      |
| 0x1036 | 200 | ۷      |           |
| 0x1040 |     |        |           |
| 0x1044 |     |        |           |
| 0x1048 |     |        |           |
| 0x1052 |     |        |           |
| 0x1056 |     |        |           |
| 0x1060 |     |        |           |
|        |     |        |           |

```
void nao troca(intx, inty) {
int aux:
aux = x:
x = y;v = aux;void troca(int *ap_x, int *ap_y) {
int aux;
aux = *ap x;*ap_x = *ap_y;
 *ap_y = aux;intmain()int x = 100, y = 200;nao_troca(x, y);printf("x = %d y = %d \n", x, y);
troca(<math>8x</math>, <math>8y</math>);printf("x = %d y = %d \n", x, y);
return 0:
```
 $4$  ロ )  $4$   $\overline{r}$  )  $4$   $\overline{z}$  )  $4$   $\overline{z}$  )

41/72  $QQ$ 

## Passagem de apontadores VIII

Endereço Conteúdo Nome

| return 0; | 0x1000<br>0x1004<br>0x1008<br>0x1012<br>0x1016<br>0x1020<br>0x1024<br>0x1028<br>0x1032<br>0x1036<br>0x1040<br>0x1044<br>0x1048<br>0x1052<br>0x1056<br>0x1060 | 100<br>200<br>100<br>200 | x<br>٧<br>aux<br>ap_x<br>$ap_y$<br>aux<br>x<br>۷ | nao_troca<br>-troca<br>main | void nao_troca(int x, int y) {<br>int aux;<br>$aux = x;$<br>$x = y$ ;<br>$v = aux;$<br>void troca(int $*$ ap_x, int $*$ ap_y) {<br>int aux;<br>$aux = *ap x;$<br>*ap_x = *ap_y;<br>*ap $y = aux;$<br>int main()<br>$int x = 100, y = 200;$<br>$nao_troca(x, y);$<br>printf(" $x = %d v = %d \n\pi$ ", x, v);<br>$troca(\&x, \&y);$<br>printf("x = %d y = %d \n", x, y); |  |
|-----------|----------------------------------------------------------------------------------------------------|--------------------------|--------------------------------------------------|-----------------------------|----------------------------------------------------------------------------------------------------|--|
|           |                                                                                                    |                          |                                                  |                             |                                                                                                    |  |

## Passagem de apontadores IX

Endereço Conteúdo Nome

| 0x1016<br>ł<br>$ap_x$<br>void troca(int *ap x, int *ap y) {<br>troca<br>0x1020<br>$ap_y$<br>int aux;<br>0x1024<br>aux<br>$aux = *ap x;$<br>0x1028<br>*ap_x = *ap_y;<br>0x1032<br>100<br>x<br>main<br>*ap $y = aux;$<br>0x1036<br>200<br>v<br>ł<br>0x1040<br>intmain()<br>0x1044<br>$int x = 100, y = 200;$<br>0x1048<br>$nao_troca(x, y);$<br>0x1052<br>printf("x = %d y = %d \n", x, y);<br>0x1056<br>$troca(\&x, \&y);$<br>0x1060<br>printf("x = %d y = %d \n", x, y);<br>return 0;<br>ł |
|----------------------------------------------------------------------------------------------------|
|----------------------------------------------------------------------------------------------------|

### Passagem de apontadores X

Endereco Conteúdo Nome

| 0x1000 | 200 | x    |           |
|--------|-----|------|-----------|
| 0x1004 | 200 | ۷    | nao troca |
| 0x1008 | 100 | aux  |           |
| 0x1012 |     |      |           |
| 0x1016 |     | ap_x |           |
| 0x1020 |     | ap_y | troca     |
| 0x1024 |     | aux  |           |
| 0x1028 |     |      |           |
| 0x1032 | 100 | x    | main      |
| 0x1036 | 200 | ۷    |           |
| 0x1040 |     |      |           |
| 0x1044 |     |      |           |
| 0x1048 |     |      |           |
| 0x1052 |     |      |           |
| 0x1056 |     |      |           |
| 0x1060 |     |      |           |
|        |     |      |           |

```
void nao troca(intx, inty) {
int aux:
aux = x:
x = vv = aux;void troca(int *ap_x, int *ap_y) {
int aux;
aux = *ap x;*ap_x = *ap_y;
 *ap_y = aux;intmain()int x = 100, y = 200;nao_troca(x, y);printf("x = %d y = %d \n", x, y);
troca(<math>8x</math>, <math>8y</math>);printf("x = %d y = %d \n", x, y);
return 0:
```
 $4$  ロ )  $4$   $\overline{r}$  )  $4$   $\overline{z}$  )  $4$   $\overline{z}$  )

44/72  $QQ$ 

B

### Passagem de apontadores XI

Endereço Conteúdo Nome

| ł |
|---|
|---|

## Passagem de apontadores XII

Endereco Conteúdo Nome

| 0x1000 | 200 | x      |           |
|--------|-----|--------|-----------|
| 0x1004 | 100 | ٧      | nao troca |
| 0x1008 | 100 | aux    |           |
| 0x1012 |     |        |           |
| 0x1016 |     | ap_x   |           |
| 0x1020 |     | $ap_y$ | troca     |
| 0x1024 |     | aux    |           |
| 0x1028 |     |        |           |
| 0x1032 | 100 | x      | main      |
| 0x1036 | 200 | ۷      |           |
| 0x1040 |     |        |           |
| 0x1044 |     |        |           |
| 0x1048 |     |        |           |
| 0x1052 |     |        |           |
| 0x1056 |     |        |           |
| 0x1060 |     |        |           |
|        |     |        |           |

```
void nao troca(intx, inty) {
int aux:
aux = x:
x = y;v = aux;void troca(int *ap_x, int *ap_y) {
int aux;
aux = *ap x;*ap_x = *ap_y;
 *ap_y = aux;intmain()int x = 100, y = 200;nao_troca(x, y);printf("x = %d y = %d \n", x, y);
troca(<math>8x</math>, <math>8y</math>);printf("x = %d y = %d \n", x, y);
return 0:
```
 $4$  ロ )  $4$   $\overline{r}$  )  $4$   $\overline{z}$  )  $4$   $\overline{z}$  )

46/72  $2Q$ 

э

## Passagem de apontadores XIII

Endereco Conteúdo Nome

| 0x1000 | 200 | x      |           |
|--------|-----|--------|-----------|
| 0x1004 | 100 | ۷      | nao troca |
| 0x1008 | 100 | aux    |           |
| 0x1012 |     |        |           |
| 0x1016 |     | ap_x   |           |
| 0x1020 |     | $ap_y$ | troca     |
| 0x1024 |     | aux    |           |
| 0x1028 |     |        |           |
| 0x1032 | 100 | x      | main      |
| 0x1036 | 200 | ۷      |           |
| 0x1040 |     |        |           |
| 0x1044 |     |        |           |
| 0x1048 |     |        |           |
| 0x1052 |     |        |           |
| 0x1056 |     |        |           |
| 0x1060 |     |        |           |
|        |     |        |           |

```
void nao troca(intx, inty) {
int aux:
aux = x:
x = y;v = aux;void troca(int *ap_x, int *ap_y) {
int aux;
aux = *ap x;*ap_x = *ap_y;
 *ap_y = aux;intmain()int x = 100, y = 200;nao_troca(x, y);printf("x = %d y = %d \n", x, y);
troca(<math>8x</math>, <math>8y</math>);printf("x = %d y = %d \n", x, y);
return 0:
```
 $4$  ロ )  $4$   $\overline{r}$  )  $4$   $\overline{z}$  )  $4$   $\overline{z}$  )

47/72  $QQ$ 

B

## Passagem de apontadores XIV

Endereço Conteúdo Nome

| *ap_x = *ap_y;<br>0x1032<br>100<br>x<br>main<br>*ap $y = aux;$<br>0x1036<br>200<br>v<br>0x1040<br>int main()<br>0x1044<br>$int x = 100, y = 200;$<br>0x1048<br>$nao_troca(x, y);$<br>0x1052<br>printf("x = %d y = %d \n", x, y);<br>0x1056<br>$troca(\&x, \&y);$<br>0x1060<br>printf("x = %d y = %d \n", x, y);<br>return 0; | void troca(int *ap_x, int *ap_y) {<br>troca.<br>0x1020<br>0x1036<br>$ap_y$<br>int aux;<br>0x1024<br>aux<br>$aux = *ap x;$<br>0x1028 | 0x1008<br>100<br>aux<br>$x = y$ ;<br>0x1012<br>$v = aux;$ |
|----------------------------------------------------------------------------------------------------|----------------------------------------------------------------------------------------------------|-----------------------------------------------------------|
| 0x1016<br>0x1032<br>$ap_x$                                                                                                    |                                                                                                    |                                                           |

## Passagem de apontadores XV

Endereço Conteúdo Nome

|        |        |        |           | void nao_troca(intx, int y) {                                                        |
|--------|--------|--------|-----------|--------------------------------------------------------------------------------------|
| 0x1000 | 200    | x      | nao_troca | int aux;                                                                             |
| 0x1004 | 100    | v      |           | $aux = x;$                                                                           |
| 0x1008 | 100    | aux    |           | $x = y$ ;                                                                            |
| 0x1012 |        |        |           | $v = aux;$                                                                           |
| 0x1016 | 0x1032 | $ap_x$ |           |                                                                                      |
| 0x1020 | 0x1036 | $ap_y$ | troca-    | void troca(int $*$ ap_x, int $*$ ap_y) {                                             |
| 0x1024 |        | aux    |           | int aux;                                                                             |
| 0x1028 |        |        |           | $aux = *ap x;$                                                                       |
| 0x1032 | 100    | x      | main      | *ap $x =$ *ap $y$ ;                                                                  |
| 0x1036 | 200    | v      |           | *ap $y = aux;$                                                                       |
| 0x1040 |        |        |           |                                                                                      |
| 0x1044 |        |        |           | intmain()                                                                            |
| 0x1048 |        |        |           | $int x = 100, y = 200;$<br>nao troca $(x, y)$ ;<br>printf("x = %d y = %d \n", x, y); |
| 0x1052 |        |        |           |                                                                                      |
| 0x1056 |        |        |           |                                                                                      |
| 0x1060 |        |        |           | $troca(\&x, \&y);$                                                                   |
|        |        |        |           | printf("x = %d y = %d \n", x, y);                                                    |
|        |        |        |           | return 0:                                                                            |
|        |        |        |           |                                                                                      |

## Passagem de apontadores XVI

Endereço Conteúdo Nome

|  | 0x1000            | 200      | x          | nao_troca | void $nao_troca(intx, int y)$ {<br>int aux;                                                 |
|--|-------------------|----------|------------|-----------|---------------------------------------------------------------------------------------------|
|  | 0x1004            | 100<br>V | $aux = x;$ |           |                                                                                             |
|  | 0x1008            | 100      | aux        |           | $x = y$ ;                                                                                   |
|  | 0x1012            |          |            |           | $v = aux:$                                                                                  |
|  | <del>0x1016</del> | 0x1032   | $ap_x$     |           |                                                                                             |
|  | 0x1020            | 0x1036   | $ap_y$     | -troca    | void troca(int $*$ ap_x, int $*$ ap_y) {                                                    |
|  | 0x1024            | 100      | aux        |           | int aux;                                                                                    |
|  | 0x1028            |          |            |           | $aux = *ap x;$                                                                              |
|  | 0x1032            | 100      | x          | main      | *ap_x = *ap_y;                                                                              |
|  | 0x1036            | 200      | v          |           | *ap $y = aux;$                                                                              |
|  | 0x1040            |          |            |           |                                                                                             |
|  | 0x1044            |          |            |           | int main()                                                                                  |
|  | 0x1048            |          |            |           | $int x = 100, y = 200;$<br>nao troca $(x, y)$ ;<br>printf(" $x = %d v = %d \n\pi$ ", x, v); |
|  | 0x1052            |          |            |           |                                                                                             |
|  | 0x1056            |          |            |           | $troca(\&x, \&y);$                                                                          |
|  | 0x1060            |          |            |           | printf("x = %d y = %d \n", x, y);                                                           |
|  |                   |          |            |           | return 0;                                                                                   |
|  |                   |          |            |           |                                                                                             |

## Passagem de apontadores XVII

Endereço Conteúdo Nome

|  | 0x1000<br>0x1004<br>0x1008<br>0x1012<br><del>0x1016</del><br>$-0x1020$<br>0x1024<br>0x1028<br>0x1032<br>0x1036<br>0x1040 | 200<br>100<br>100<br>0x1032<br>0x1036<br>100<br>100<br>200 | x<br>v<br>aux<br>$ap_x$<br>$ap_y$<br>aux<br>x<br>v | nao troca<br>troca<br>main | void nao_troca(intx, int y) {<br>int aux;<br>$aux = x;$<br>$x = v$<br>$v = aux;$<br>void troca(int $*$ ap_x, int $*$ ap_y) {<br>int aux;<br>$aux = *ap$ <sub>x</sub> ;<br>*ap $x =$ *ap $y$ ;<br>*ap $y = aux;$ |
|--|----------------------------------------------------------------------------------------------------|------------------------------------------------------------|----------------------------------------------------|----------------------------|----------------------------------------------------------------------------------------------------|
|  |                                                                                                    |                                                            |                                                    |                            |                                                                                                    |
|  |                                                                                                    |                                                            |                                                    |                            |                                                                                                    |
|  |                                                                                                    |                                                            |                                                    |                            |                                                                                                    |
|  |                                                                                                    |                                                            |                                                    |                            |                                                                                                    |
|  |                                                                                                    |                                                            |                                                    |                            |                                                                                                    |
|  |                                                                                                    |                                                            |                                                    |                            |                                                                                                    |
|  | 0x1044                                                                                                    |                                                            |                                                    |                            | intmain()<br>$int x = 100, y = 200;$<br>nao troca $(x, y)$ ;<br>printf("x = %d y = %d \n", x, y);<br>$troca(\&x, \&y);$<br>printf("x = %d y = %d \n", x, y);<br>return 0;                                       |
|  | 0x1048                                                                                                    |                                                            |                                                    |                            |                                                                                                    |
|  | 0x1052                                                                                                    |                                                            |                                                    |                            |                                                                                                    |
|  | 0x1056                                                                                                    |                                                            |                                                    |                            |                                                                                                    |
|  | 0x1060                                                                                                    |                                                            |                                                    |                            |                                                                                                    |
|  |                                                                                                    |                                                            |                                                    |                            |                                                                                                    |
|  |                                                                                                    |                                                            |                                                    |                            |                                                                                                    |

 $51/72$ <br> $51/72$ <br> $51/72$ <br> $51/72$ 

## Passagem de apontadores XVIII

Endereço Conteúdo Nome

|                     |        |        |           | void nao_troca(intx, int y) {                             |
|---------------------|--------|--------|-----------|-----------------------------------------------------------|
| 0x1000              | 200    | x      |           | int aux;                                                  |
| 0x1004              | 100    | v      | nao troca | $aux = x;$                                                |
| 0x1008              | 100    | aux    |           | $x = v$                                                   |
| 0x1012              |        |        |           | $v = aux;$                                                |
| <del>0x1016  </del> | 0x1032 | $ap_x$ |           |                                                           |
| 0x1020              | 0x1036 | ap y   | troca     | void troca(int *ap x, int *ap y) {                        |
| 0x1024              | 100    | aux    |           | int aux;                                                  |
| 0x1028              |        |        |           | $aux = *ap x;$                                            |
| 0x1032              | 200    | x      | main      | *ap $x =$ *ap $y$ ;                                       |
| 0x1036              | 200    | ۷      |           | *ap $y = aux;$                                            |
| 0x1040              |        |        |           |                                                           |
| 0x1044              |        |        |           | int main()                                                |
| 0x1048              |        |        |           | $int x = 100, y = 200;$                                   |
| 0x1052              |        |        |           | nao troca $(x, y)$ ;<br>printf("x = %d y = %d \n", x, y); |
| 0x1056              |        |        |           | $troca(\&x, \&y);$                                        |
| 0x1060              |        |        |           | printf("x = %d y = %d \n", x, y);                         |
|                     |        |        |           | return 0;                                                 |
|                     |        |        |           |                                                           |
|                     |        |        |           |                                                           |

 $\overline{52/72}$ <br> $\overline{52/72}$ 

## Passagem de apontadores XIX

Endereço Conteúdo Nome

|  |        |        |        |           | void nao_troca(intx, int y) {                                                                                        |                                                                  |
|--|--------|--------|--------|-----------|----------------------------------------------------------------------------------------------------|------------------------------------------------------------------|
|  | 0x1000 | 200    | x      | nao troca | int aux;                                                                                                    |                                                                  |
|  | 0x1004 | 100    | v      |           | $aux = x;$                                                                                                    |                                                                  |
|  | 0x1008 | 100    | aux    |           | $x = v$ :                                                                                                    |                                                                  |
|  | 0x1012 |        |        |           | $v = aux;$                                                                                                    |                                                                  |
|  |        | 0x1016 | 0x1032 | $ap_x$    | troca                                                                                                    | void troca(int *ap x, int *ap y) {<br>int aux;<br>$aux = *ap x;$ |
|  |        | 0x1020 | 0x1036 | $ap_y$    |                                                                                                    |                                                                  |
|  |        | 0x1024 | 100    | aux       |                                                                                                    |                                                                  |
|  |        | 0x1028 |        |           |                                                                                                    |                                                                  |
|  |        | 0x1032 | 200    | x         | main                                                                                                    | *ap $x =$ *ap $y$ ;                                              |
|  |        | 0x1036 | 100    | ٧         |                                                                                                    | *ap $y = aux;$                                                   |
|  |        | 0x1040 |        |           |                                                                                                    |                                                                  |
|  |        | 0x1044 |        |           |                                                                                                    | int main()                                                       |
|  |        | 0x1048 |        |           |                                                                                                    | $int x = 100, y = 200;$                                          |
|  | 0x1052 |        |        |           | nao troca $(x, y)$ ;<br>printf("x = %d y = %d \n", x, y);<br>$troca(\&x, \&y);$<br>printf("x = %d y = %d \n", x, y); |                                                                  |
|  | 0x1056 |        |        |           |                                                                                                    |                                                                  |
|  | 0x1060 |        |        |           |                                                                                                    |                                                                  |
|  |        |        |        |           | return 0;                                                                                                    |                                                                  |
|  |        |        |        |           |                                                                                                    |                                                                  |
|  |        |        |        |           |                                                                                                    |                                                                  |

53/72

## Passagem de apontadores XX

Endereco Conteúdo Nome

| 0x1000 | 200    | x      |           |
|--------|--------|--------|-----------|
| 0x1004 | 100    | ۷      | nao troca |
| 0x1008 | 100    | aux    |           |
| 0x1012 |        |        |           |
| 0x1016 | 0x1032 | ap_x   |           |
| 0x1020 | 0x1036 | $ap_y$ | troca     |
| 0x1024 | 100    | aux    |           |
| 0x1028 |        |        |           |
| 0x1032 | 200    | x      | main      |
| 0x1036 | 100    | ۷      |           |
| 0x1040 |        |        |           |
| 0x1044 |        |        |           |
| 0x1048 |        |        |           |
| 0x1052 |        |        |           |
| 0x1056 |        |        |           |
| 0x1060 |        |        |           |
|        |        |        |           |
|        |        |        |           |

```
void nao troca(intx, inty) {
int aux:
aux = x:
x = y;v = aux;void troca(int *ap_x, int *ap_y) {
int aux;
aux = *ap x;*ap_x = *ap_y;
 *ap_y = aux;intmain()int x = 100, y = 200;nao_troca(x, y);printf("x = %d y = %d \n", x, y);
troca(<math>8x</math>, <math>8y</math>);printf("x = %d y = %d \n", x, y);
return 0:
```
 $4$  ロ )  $4$   $\overline{r}$  )  $4$   $\overline{z}$  )  $4$   $\overline{z}$  )

54/72  $QQ$ 

B

#### Apontadores e Vetores I

 $C/C++$  permite manipulação de endereços via

- $\blacktriangleright$  Indexação (v[4]) ou
- Aritmética de endereços  $(*(ap+4))$

### Apontadores e Vetores II

```
void imprime_vetor1(int v[], int n) {
    int i;
    for (i = 0; i < n; i + j)
         print f(" %d", v[i]);printf ("\n'\n' ;
}
void imprime_vetor2(int* pv, int n) {
    int i:
    for (i = 0; i < n; i++)
         print f(" %d", pv[i] );printf (''\n'');
}
```
56/72 E LIZER KENNED K  $QQ$ 

#### Apontadores e Vetores III

```
void im prime_vetor3 (int *pv, int n) {
    int i;
    for (i = 0; i < n; i++) {
         p r i n t f ( " %d " , *pv );
         pv++;}
    print(f("\n\nu");
}
```
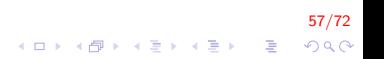

#### Apontadores e Vetores IV

```
int main() {
  int v[i] = \{10, 20, 30, 40, 50\};imprime_vector1(v, 4);imprime_veter2(v, 4);imprime_veter3(v, 4);return 0;
}
```
Mostra na tela 10 20 30 40 50 10 20 30 40 50 10 20 30 40 50

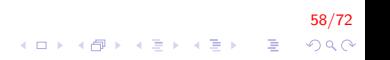

#### Vetores de apontadores I

```
int * vet_aap[5];
char * vet\_cad [5];
```
▶ São vetores semelhantes aos vetores de tipos simples

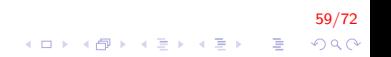

## Alocação dinâmica de memória I

- $\triangleright$  Aloca um bloco consecutivo de bytes na memória e retorna o endereco deste bloco;
- $\blacktriangleright$  Permite escrever programas mais flexíveis.
- $\triangleright$  É utilizado o comando malloc
- $\triangleright$  Um ponteiro nulo (NULL) é um valor especial que podemos atribuir a um ponteiro para indicar que ele não aponta para lugar algum.
- $\triangleright$  Na verdade, o ponteiro aponta para o endereço 0 (zero) de memória que, por definição, não é um endereço válido.

60/72

## Alocação dinâmica de memória II

Usando as funções definidas no slides anteriores

```
int main() \{int *a = NULL;a = (int*) malloc (6 * size of (int));for (int i = 0; i < 6; i++)
      a[i] = i;
  imprime_veter2(a, 5);return 0;
}
```
61/72

 $QQ$ 

 $\mathbf{E} = \mathbf{A} \oplus \mathbf{A} + \mathbf{A} \oplus \mathbf{A} + \mathbf{A} \oplus \mathbf{A} + \mathbf{A} \oplus \mathbf{A} + \mathbf{A} \oplus \mathbf{A} + \mathbf{A} \oplus \mathbf{A} + \mathbf{A} \oplus \mathbf{A} + \mathbf{A} \oplus \mathbf{A} + \mathbf{A} \oplus \mathbf{A} + \mathbf{A} \oplus \mathbf{A} + \mathbf{A} \oplus \mathbf{A} + \mathbf{A} \oplus \mathbf{A} + \mathbf{A} \oplus \mathbf{A} + \mathbf{A$ 

Mostra na tela 0 1 2 3 4 5

## Alocação dinâmica de memória III

#### Endereço Conteúdo Nome

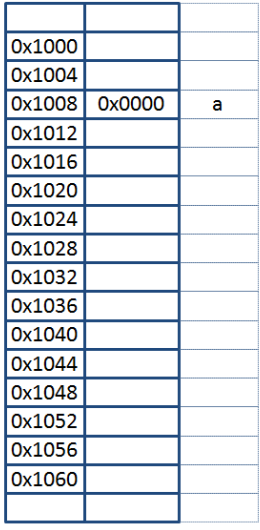

$$
\begin{array}{ll}\n\text{intmain()} \{\\ \text{int}^* a = \text{NULL;}\\ \na = (\text{int}^*) \text{ malloc (6}^* \text{sizeof(int)});\\ \n\text{for(int i = 0; i < 6; i++)\\ \na[i] = i;\\ \n\text{imprime\_vetor2(a, 5);}\\ \n\text{return 0;} \end{array}
$$

#### 62/72 K ロ ▶ K 레 ▶ K 할 ▶ K 할 ▶ 이 할 → 900

## Alocação dinâmica de memória IV

Endereco Conteúdo Nome

| 0x1000 |        |          |
|--------|--------|----------|
| 0x1004 |        |          |
| 0x1008 | 0x1028 | a        |
| 0x1012 |        |          |
| 0x1016 |        |          |
| 0x1020 |        |          |
| 0x1024 |        |          |
| 0x1028 |        |          |
| 0x1032 |        | Vetor    |
| 0x1036 |        | dinâmico |
| 0x1040 |        |          |
| 0x1044 |        | a        |
| 0x1048 |        |          |
| 0x1052 |        |          |
| 0x1056 |        |          |
| 0x1060 |        |          |
|        |        |          |
|        |        |          |

```
intmain()int *a = NULL;a = (int<sup>*</sup>) malloc (6 * sizeof(int));for(int i = 0; i < 6; i++)a[i] = i;imprime_vetor2(a, 5);
 return 0;
```
#### 63/72 **KORK ERKER ADE YOUR**

## Alocação dinâmica de memória V

Endereço Conteúdo Nome

| 0x1000 |        |          |
|--------|--------|----------|
| 0x1004 |        |          |
| 0x1008 | 0x1028 | a        |
| 0x1012 |        |          |
| 0x1016 |        |          |
| 0x1020 |        |          |
| 0x1024 |        |          |
| 0x1028 | 0      |          |
| 0x1032 | 1      | Vetor    |
| 0x1036 | 2      | dinâmico |
| 0x1040 | 3      |          |
| 0x1044 | 4      | a        |
| 0x1048 | 5      |          |
| 0x1052 |        |          |
| 0x1056 |        |          |
| 0x1060 |        |          |
|        |        |          |
|        |        |          |

$$
\begin{array}{l} \mathsf{intrain}() \left\{ \\[1mm] \mathsf{int}^* \mathsf{a} = \mathsf{NULL}; \\[1mm] \mathsf{a} = (\mathsf{int}^*) \ \mathsf{malloc} \left( 6 * \mathsf{sizeof}(\mathsf{int}) \right); \\[1mm] \mathsf{for}(\mathsf{int} \mathsf{i} = 0; \mathsf{i} < 6; \mathsf{i}++) \\[1mm] \mathsf{a}[\mathsf{i}] = \mathsf{i}; \\[1mm] \mathsf{imprime\_vector2}(\mathsf{a}, 5); \\[1mm] \mathsf{return 0}; \\[1mm] \end{array}
$$

# <mark>64/72</mark><br>⊙⊙⊙ - 로 → 리타 → 리타 → 리타 → 리타 → 리타

### Liberação de memoria l

 $\blacktriangleright$  Libera o uso de um bloco de memória

<mark>65/72</mark><br>∢ㅁ▶ ∢*同* ▶ ∢ 글 ▶ ∢ 글 ▶ 글 ⊙ q ⊙

 $\triangleright$  O comando a ser utilizado é: free

## Liberação de memoria II

No exemplo anterior faltou ser liberada a memoria alocada

66/72

**KOD KAR KED KED E YORA** 

```
int main() \{int *a = NULL;a = (int*) malloc (6 * size of (int));for (int i = 0; i < 6; i++)
     a[i] = i;imprime_veter2(a, 5);if (a != NULL)
  free (a);return 0:
}
```
Mostra na tela 0 1 2 3 4 5

### Liberação de memoria III

O método substr(ini\_pos, numCaract) da classe string em  $C++$  extrai uma subcadeia de dimensão numCaract a partir da posição ini\_pos. Implementar a função que retorna o endereço da subcadeia formada.

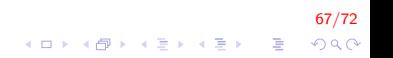

### Liberação de memoria IV

```
char* substr(char*, int, int);
int main()
{
    char cad [50] = "bom dia", *subcad;
    subcad = substr(cad, 2, 3);print f(' % s". subset);
    free (subcad);
    return 0;
}
```
68/72 イロト イ部 トイ君 トイ君 トッ 君の  $2990$ 

## Liberação de memoria V

```
char* substr(char* cad, int ini, int num)
{
    int n = strlen (cad);
    char* subcad = NULL;
    int i, j;
    if (ini >= 0 && ini + num < n){
        subcad = (char*) malloc((num+1) * sizeof(char));for (i = ini, j = 0; i < ini+num; i++, j++)
            subcad[i] = cad[i];subcad[j] = '0';}
    return subcad;
}
```
69/72  $\mathbf{E} = \mathbf{A} \oplus \mathbf{A} + \mathbf{A} \oplus \mathbf{A} + \mathbf{A} \oplus \mathbf{A} + \mathbf{A} \oplus \mathbf{A} + \mathbf{A} \oplus \mathbf{A} + \mathbf{A} \oplus \mathbf{A} + \mathbf{A} \oplus \mathbf{A} + \mathbf{A} \oplus \mathbf{A} + \mathbf{A} \oplus \mathbf{A} + \mathbf{A} \oplus \mathbf{A} + \mathbf{A} \oplus \mathbf{A} + \mathbf{A} \oplus \mathbf{A} + \mathbf{A} \oplus \mathbf{A} + \mathbf{A$  $QQ$ 

#### Exercicios em Propostos I

1. Tente descobrir qual será o valor exibido pelo programa a seguir. Depois, digite e execute o programa para ver se você acertou. Explique o resultado observado.

```
\#include \ltstdio.h>
int main() {
    int v, *p;v = 4 :
    p = \&v:
    ∗p = 2 ∗ ∗p ;
     print f(" \nNalar: %d", v);return 0:
}
```
2. Crie um procedimento dobro(), que recebe dois parâmetros reais e devolve no segundo deles o dobro do valor do primeiro.

70/72

 $QQ$ 

#### Exercicios em Propostos II

3. Criar as funções, LEFT e RIGHT, que retornem a subcadeia de n elementos a partir da izquerda e da direita respectivamente. Ex cad  $=$  "transformar". Mostrar os 3 primeiros caracteres a partir da esquerda: "tra". Mostrar os 5 primeiros caracteres a partir da direita: "ormar". A função deve retornar o endereco da nova cadeia formada.

## FIM

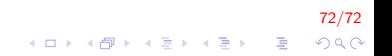